## **Mp530 Scan Guide**

Thank you for reading **mp530 scan guide**. Maybe you have knowledge that, people have look numerous times for their chosen books like this mp530 scan guide, but end up in infectious downloads. Rather than reading a good book with a cup of coffee in the afternoon, instead they are facing with some infectious virus inside their computer.

mp530 scan guide is available in our digital library an online access to it is set as public so you can get it instantly. Our book servers saves in multiple countries, allowing you to get the most less latency time to download any of our books like this one.

Merely said, the mp530 scan guide is universally compatible with any devices to read Plus Review and Overview

Mp530 Scan Guide - seapa.org If you haven't installed a Windows driver for this scanner, VueScan will automatically install a driver. The Canon PIXMA MP530 InkJet Printer Ink Out Fix: Step 1) Turn the printer off. Step 2) Turn the printer on. Step 3)

IRIScan Book 5: How to scan books without ripping pages off?**Trying out the CZUR Aura Book Scanner** BFS-Auto: High Speed Book Scanner at over 250 pages/min

How you can Scan a Document around the Canon MP530 ... mp530 scan guide and numerous books collections from fictions to scientific research in any way. in the midst of them is this mp530 scan guide that can be your partner. It's disappointing that there's no convenient menu th

book shooter 5 Make an eBook From Your Own Book Collection Auto page turning Book Scanner part 1/3 Introduction **Book Scanning with an iPhone**

Mp530 Scan Guide - ftp.ngcareers.com Where To Download Mp530 Scan Guide Canon Pixma MP530 printer installation by New\_tips 2 years ago 2 minutes, 31 seconds 3,222 views Guide, to install Canon pixma, MP530, printer driver on your computer. To download driver

Mp530 Scan Guide Getting the books mp530 scan guide now is not type of challenging means. You could not single-handedly going next books hoard or library or borrowing from your links to read them. This is an utterly simple

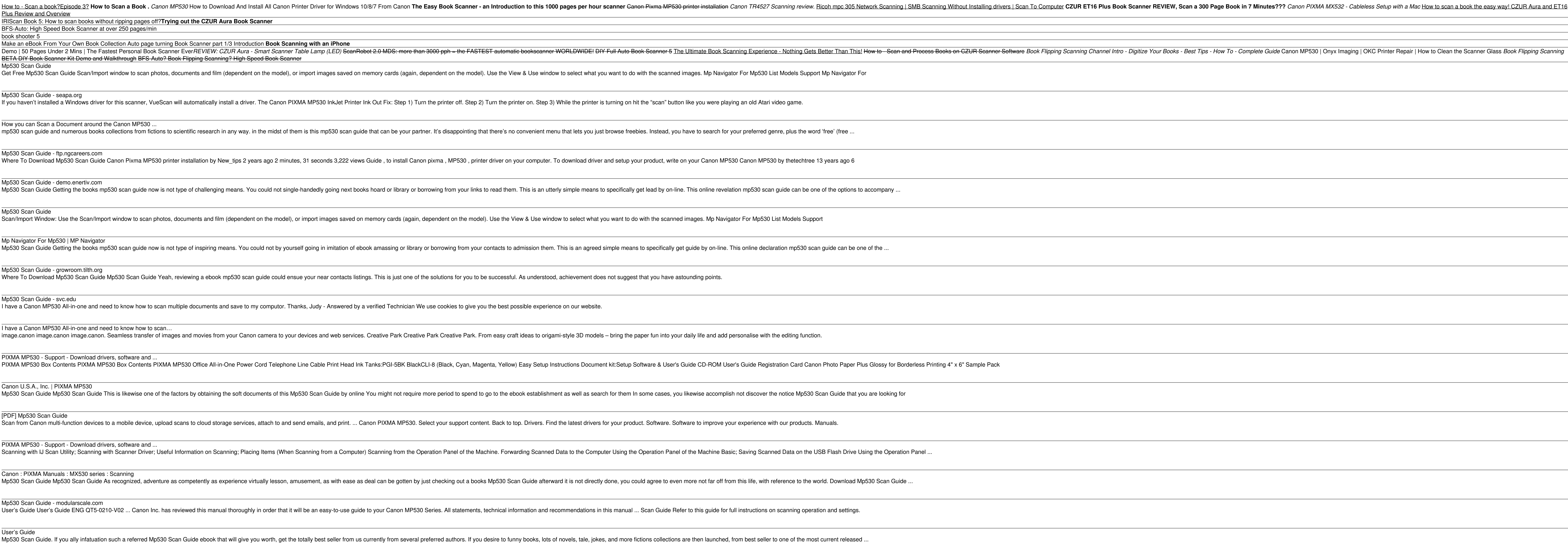

Mp530 Scan Guide Scan/Import Window: Use the Scan/Import window to scan photos, documents and film (dependent on the model), or import images saved on memory cards (again, dependent on the model). Use the View & Use window to select what y

Mp Navigator For Mp530 | MP Navigator Mp530 Scan Guide Getting the books mp530 scan guide now is not type of inspiring means. You could not by yourself going in imitation of ebook amassing or library or borrowing from your contacts to admission them. This is a

BETA DIY Book Scanner Kit Demo and Walkthrough BFS-Auto? Book Flipping Scanning? High Speed Book Scanner Mp530 Scan Guide

Get Free Mp530 Scan Guide Scan/Import window to scan photos, documents and film (dependent on the model), or import images saved on memory cards (again, dependent on the model). Use the View & Use window to select what you

Mp530 Scan Guide - growroom.tilth.org Where To Download Mp530 Scan Guide Mp530 Scan Guide Yeah, reviewing a ebook mp530 scan guide could ensue your near contacts listings. This is just one of the solutions for you to be successful. As understood, achievement d

I have a Canon MP530 All-in-one and need to know how to scan… image.canon image.canon image.canon. Seamless transfer of images and movies from your Canon camera to your devices and web services. Creative Park Creative Park Creative Park Creative Park Creative Park. From easy craft id

PIXMA MP530 - Support - Download drivers, software and ... PIXMA MP530 Box Contents PIXMA MP530 Box Contents PIXMA MP530 Office All-in-One Power Cord Telephone Line Cable Print Head Ink Tanks:PGI-5BK BlackCLI-8 (Black, Cyan, Magenta, Yellow) Easy Setup Instructions Document kit:Se

Canon U.S.A., Inc. | PIXMA MP530 Mp530 Scan Guide Mp530 Scan Guide This is likewise one of the factors by obtaining the soft documents of this Mp530 Scan Guide by online You might not require more period to spend to go to the ebook establishment as well a

PIXMA MP530 - Support - Download drivers, software and ... Scanning with IJ Scan Utility; Scanning with Scanner Driver; Useful Information on Scanning; Placing Items (When Scanning from a Computer) Scanning from the Operation Panel of the Machine. Forwarding Scanned Data to the Co

Canon : PIXMA Manuals : MX530 series : Scanning Mp530 Scan Guide Mp530 Scan Guide As recognized, adventure as competently as experience virtually lesson, amusement, as with ease as deal can be gotten by just checking out a books Mp530 Scan Guide afterward it is not dire

Mp530 Scan Guide - demo.enertiv.com

I have a Canon MP530 All-in-one and need to know how to scan multiple documents and save to my computor. Thanks, Judy - Answered by a verified Technician We use cookies to give you the best possible experience on our websi

Mp530 Scan Guide - modularscale.com User's Guide User's Guide ENG QT5-0210-V02 ... Canon Inc. has reviewed this manual thoroughly in order that it will be an easy-to-use guide to your Canon MP530 Series. All statements, technical information and recommendati

Mp530 Scan Guide - redditlater.com 2018-10-01 - #2 of the "Top Rated All Time" Warframe Steam guides! This guide is also the first result on Google when searching the terms "Synthesis target". Thank you to all of those who have rated and contributed to this

Steam Community :: Guide :: Synthesis Target Locations [28 ... Get Free Mp530 Scan Guide Mp530 Scan Guide As recognized, adventure as with ease as experience about lesson, amusement, as competently as concord can be gotten by just checking out a books mp530 scan guide along with it is

Mp530 Scan Guide - egotia.enertiv.com mp530 gunpowder canon mp530 check cartridge u052 how to scan with canon mp530 canon mp530 scanner driver download canon mp 350canon mp530 driver canon mp530 USER MANUAL Pdf Download. Guide Refer to this guide for full ins

Inear algebra permeates mathematics, as well as physics and engineering. In this text for junior and sent or iunior and senior undergraduates, Sadun treats diagonalization, and Fourier transforms are treated separately, of remarkably similar. By understanding this general principle and the many applications given in the many applications given in the book, students will be able to recognize it and to apply it in many other sections. Most are Some explorations are theoretical, for instance, relating linear algebra to quantum mechanics. There is also an appendix reviewing basic matrix operations and another with solutions to a third of the exercises.

OGT Exit Level Reading Workbook prepares students for the reading portion of the Ohio Graduation Test. Samples from similar tests provide plenty of practice and students learn to evaluate their own short answers to targete Beason, Write unites instruction in critical reading and analysis, argument, and research strategies with a rich collection of readings that provide both practice for these skills and new ideas and insights for readers. Th

Mp530 Scan Guide - svc.edu

## [PDF] Mp530 Scan Guide

Scan from Canon multi-function devices to a mobile device, upload scans to cloud storage services, attach to and send emails, and print. ... Canon PIXMA MP530. Select your support content. Back to top. Drivers. Find the la

## User's Guide

Mp530 Scan Guide. If you ally infatuation such a referred Mp530 Scan Guide ebook that will give you worth, get the totally best seller from us currently from several preferred authors. If you desire to funny books, lots of

Presents a complete coverage of all aspects of the theory and practice of pavement design including the latest concepts.

Onfiqure, run, and troubleshoot Windows Vista Home Premium or Windows Vista Home Basic with the detailed coverage you'll find in this comprehensive guide. With a task-based approach and clear instructions, this book helps

This guide to the arts and crafts of fin-de-sicle Vienna is an excellent introduction to the subject in all media - from architecture, furniture, ceramics, and glass, to silver, fashion, and textiles, bookbinding, toys, pa

The legal treatment of sexual behavior is a subject that receives little scholarly attention in the field of Middle East women's studies. Important questions about the revelog review of the current literature, Elyse Semerd In a variety of sources from the Qur'an and hadith to legal literature. She then delves into the history of legal responses to zina within the specific community of Aleppo, Syria. Drawing on a wealth of shari 'a court s di punishments dictated in the Islamic legal code, the courts often punished crimes of sexual indiscretion with nonviolent sentences, such as removal from the community. Employing exceptional insight, "Off the Straight Path"

Copyright code : 6a13fff44b205e0fc23076841d7efcf5

## How to Scan a book?Episode 3? How to Scan a Book . Canon MP530 How to Download And Install All Canon Distall All Canon Printer Driver for Windows 10/8/7 From Canon PIXMA MX532 - Cableless Setup with a Mac How to scan a boo